# **Audacious - OLD, PLEASE USE GITHUB DISCUSSIONS/ISSUES - Feature #1071**

## **Linkage could be improved for packagers.**

February 13, 2021 16:35 - Edd Barrett

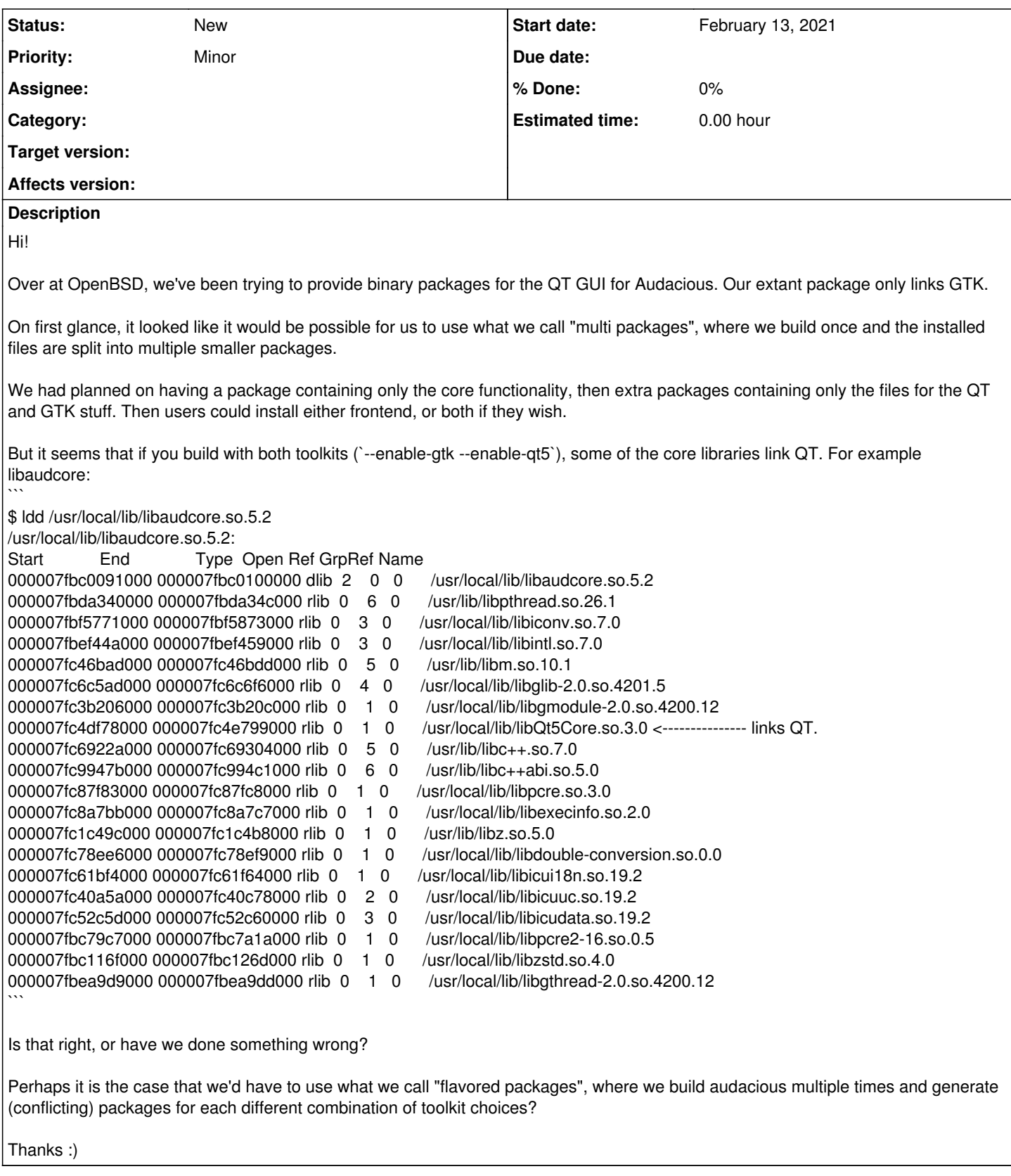

### **History**

### **#1 - February 14, 2021 04:44 - John Lindgren**

libaudcore does have a hard dependency on QtCore (but no other Qt libs) if you build with Qt support. I think a few of the plugins will also end up linking to both GTK and Qt.

I wish we could have achieved a cleaner split, but it proved to be technically difficult, and is probably not going to happen at this point.

Package "flavors" (e.g. audacious-gtk and audacious-qt) are probably a good option, if having a single package depending on both toolkits is undesirable.

#### **#2 - February 14, 2021 22:06 - Edd Barrett**

Thanks for the clarification!

#### **#3 - March 31, 2021 00:32 - John Lindgren**

*- Tracker changed from Bug to Feature*